# GOGREEN and GCLASS Data Release

Michael Balogh GOGREEN and GCLASS Data Release Workshop August 2020

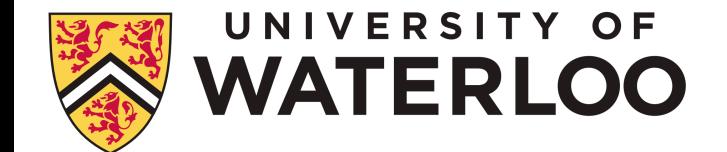

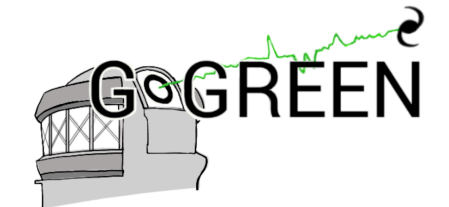

 $http://gogroopcuriouca/$ 

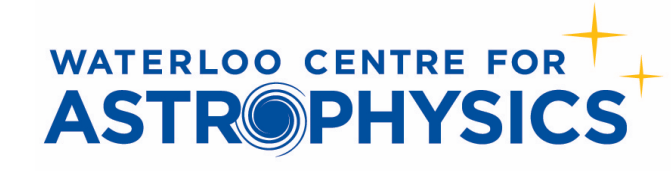

### http://gogreensurvey.ca/data-releases/data-packages/gogreen-and-gclass-first-data-release/

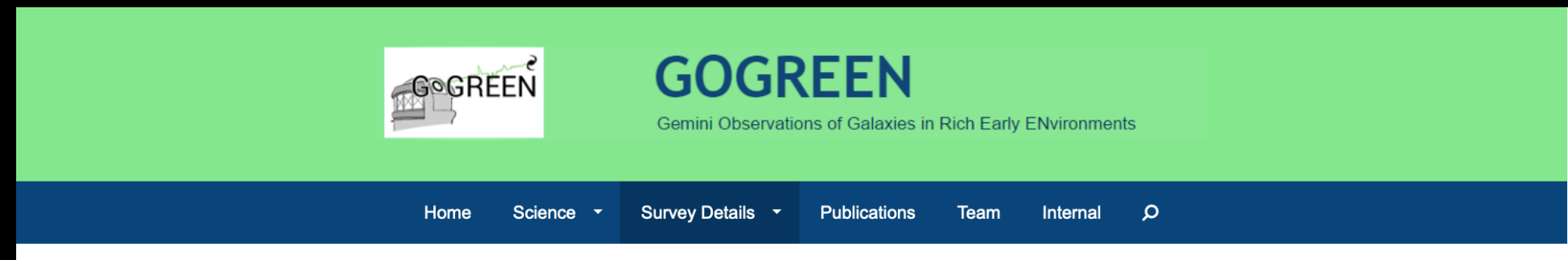

### **GOGREEN and GCLASS First Data Release**

Release date: Aug 11, 2020

### **Description and Executive Summary**

This is the first Public Data Release (DR1), including all GOGREEN and GCLASS data. It is described in the accompanying paper, Balogh et al. (2020).

This release includes photometry (imaging, catalogues and derived products) and spectroscopy for all systems in GOGREEN and GCLASS, except SpARCS1033 for which most of the photometric imaging and catalogues are not available. We include the available, reduced HST images for all GOGREEN clusters. The Ultravista photometric catalogues (Muzzin et al. 2013) are also included, as these are the source of photometry for the COSMOS- systems in the sample. The SXDF catalogue of Mehta et al. (2018) must be downloaded separately, from http://homepages.spa.umn.edu/~mehta074/splash/

Finally we provide two python3 Jupyter notebooks for reading, manipulating and plotting the data.

### **Errata and updates**

Please report problems and questions to mbalogh@uwaterloo.ca.

### **Data Access**

The whole data release is ~24Gb in size. This is dominated by the images in the PHOTOMETRY/IMAGES directory. If you don't need access to those you can save a lot of download time.

- 1. CADC (https://www.cadc-ccda.hia-iha.nrc-cnrc.gc.ca/en/community/gogreen)
- 2. NSF's NOIRLab Data Labs (coming soon, to https://datalab.noao.edu/gogreendr1/). In addition to the raw data directory, Data Labs will soon provide an integrated file service with Simple Image Access and other features being developed.

# Data Access 1: CANFAR VOSpace

https://www.canfar.net/storage/list/GOGREEN/DR1

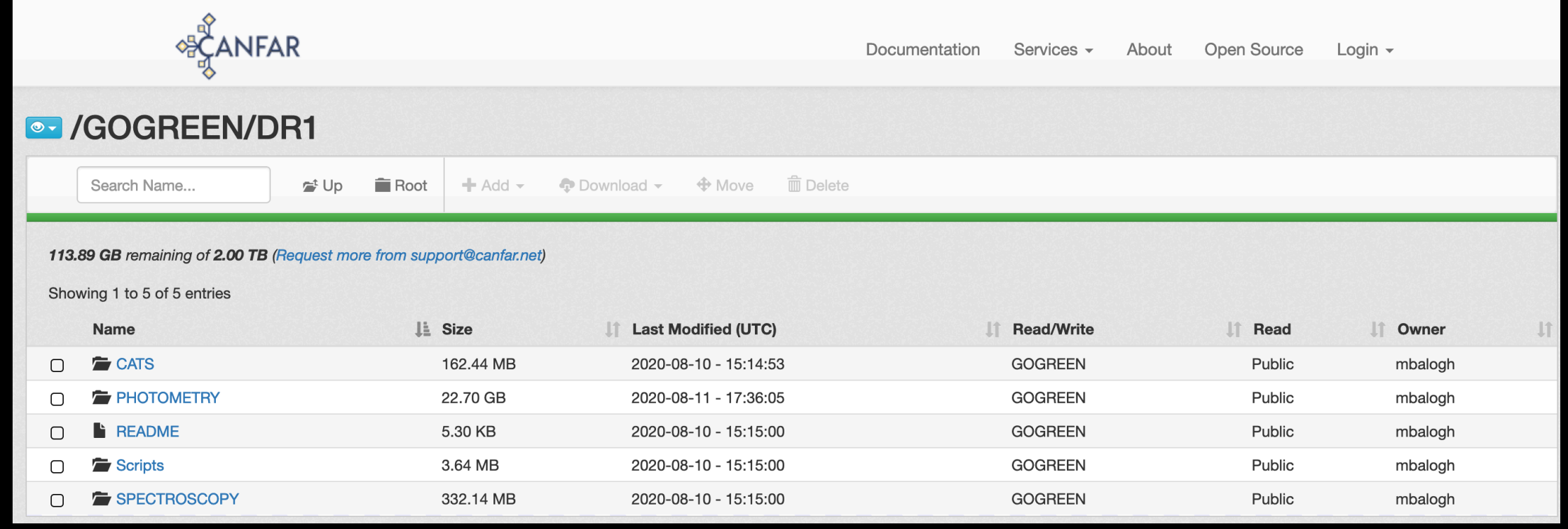

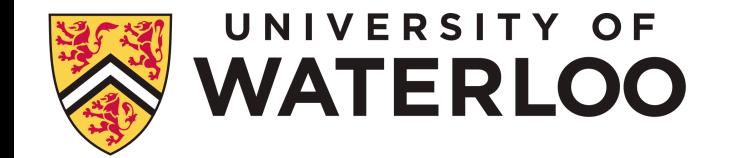

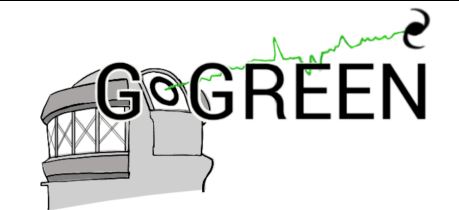

 $http://gogroopcuriouc1$ 

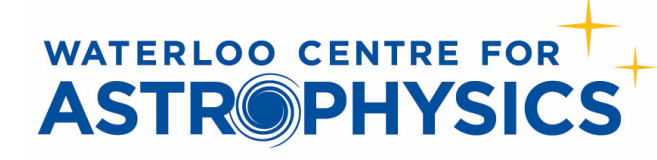

# Data Access 2: NSF's NOIRLab Data Lab

### https://datalab.noao.edu/gogreendr1/

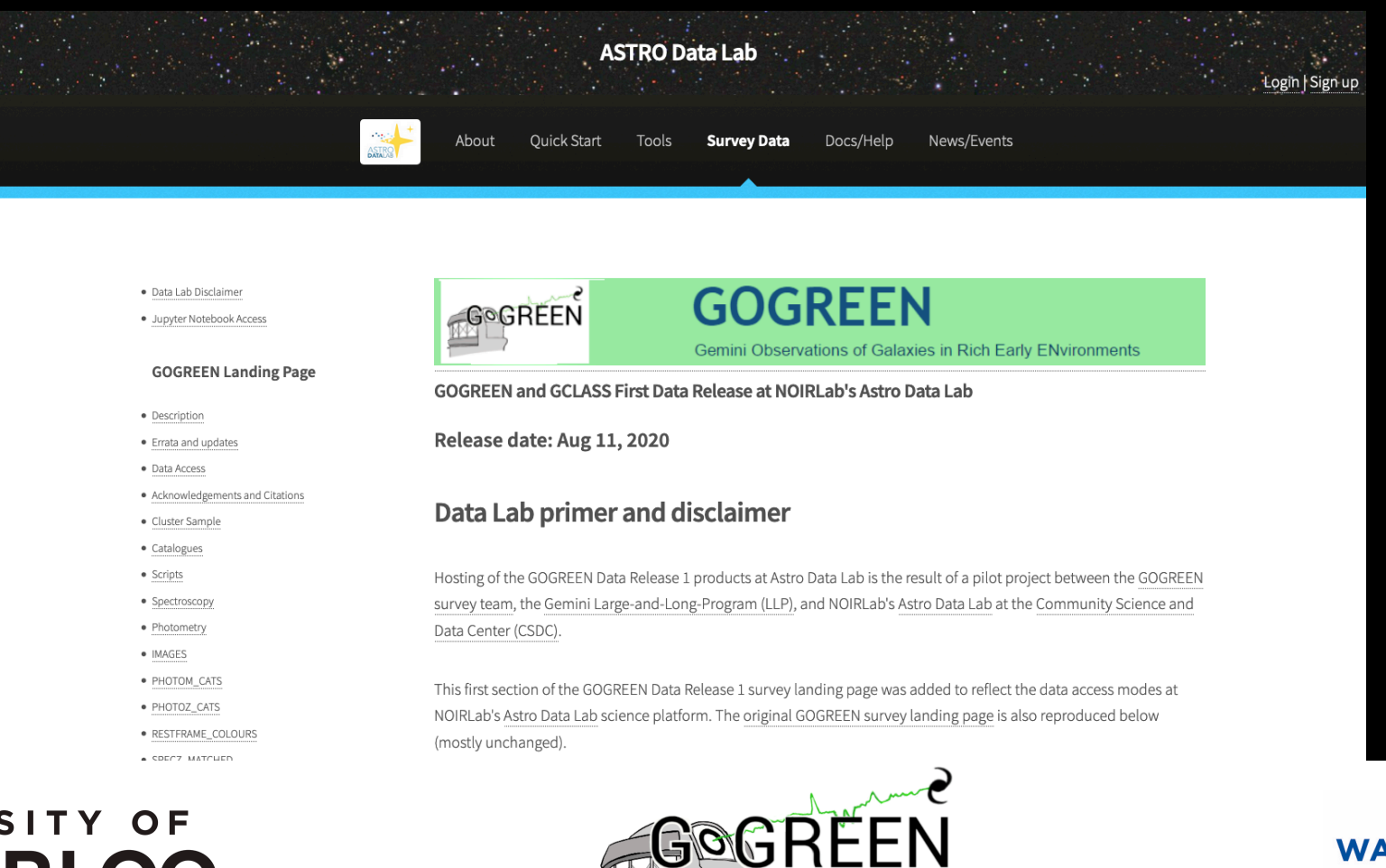

 $http://gogroopcuriouca/$ 

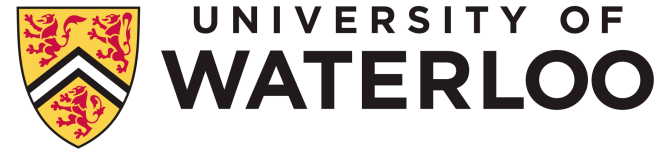

### **WATERLOO CENTRE FOR ASTROPHYSICS**

# VOSpace structure: DR1/CATS

### Clusters.fits 26 rows, 38 columns

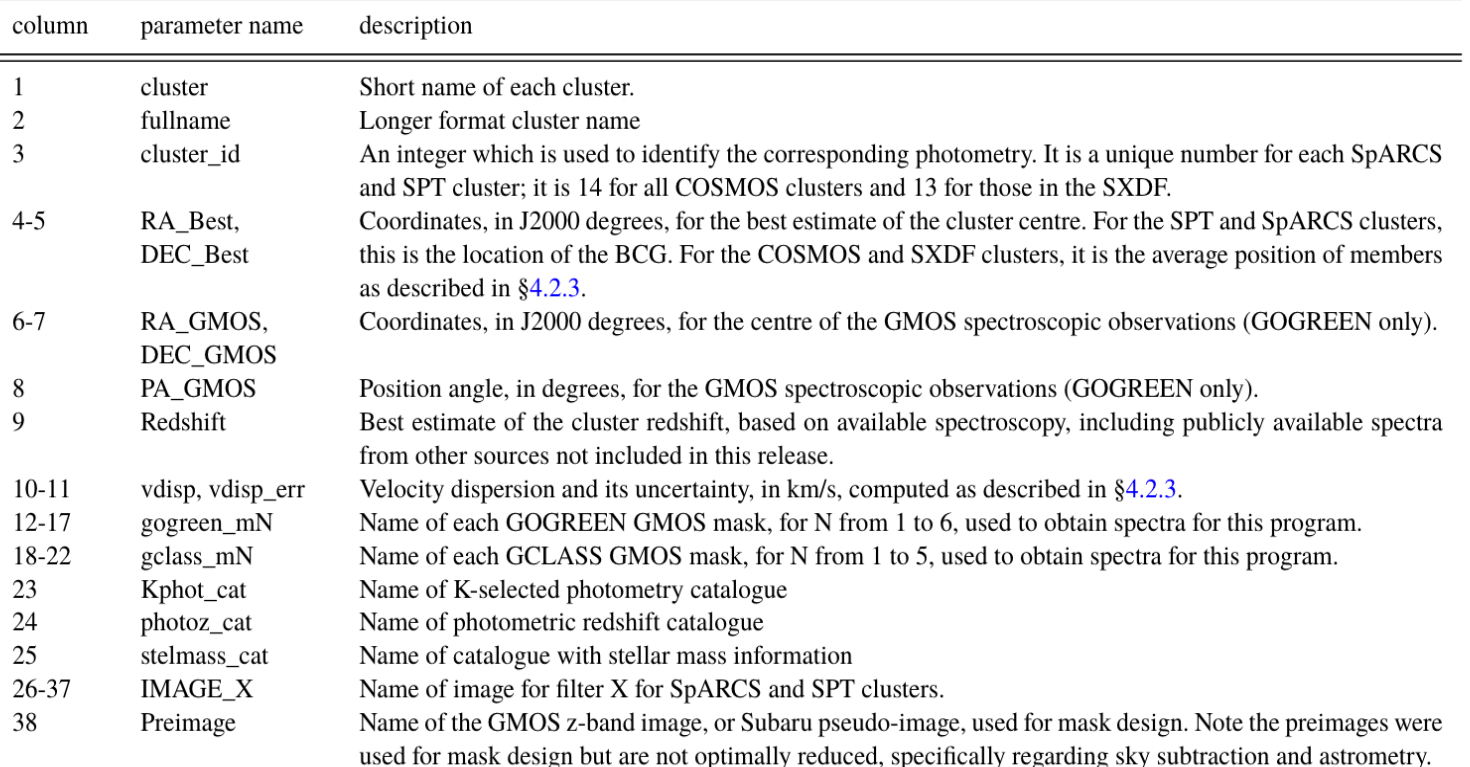

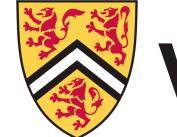

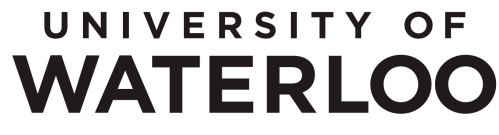

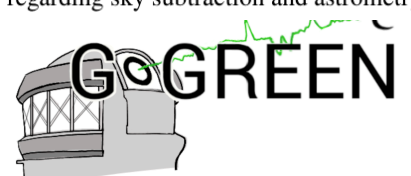

http://gogreensurvey.ca/

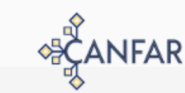

#### **8- /GOGREEN/DR1** Search Name..  $r^t$  Up Root  $+$  Add  $-$ 113.89 GB remaining of 2.00 TB (Request more from support@canfar.net) Showing 1 to 5 of 5 entries Li Size **Name** 162.44 MB  $\Box$ 22.70 GB **PHOTOM**

5.30 KB

3.64 MB

332.14 MB

### **•• /GOGREEN/DR1/CATS**

**README** 

SPECTROSCOPY

**ECANFAR** 

Scripts

 $\bigcap$ 

 $\Box$ 

Search Name...  $r^t$  Up **Root**  $+$  Add  $-$ **Downlo** 

113.89 GB remaining of 2.00 TB (Request more from support@canfar.net)

Showing 1 to 3 of 3 entries

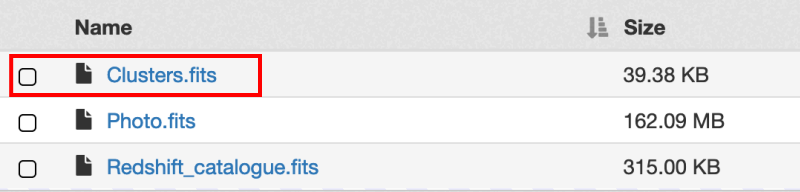

![](_page_4_Picture_14.jpeg)

![](_page_5_Picture_0.jpeg)

# VOSpace structure: DR1/CATS

![](_page_5_Picture_49.jpeg)

### UNIVERSITY OF **WATERLOO**

# GOGREEN http://gogreensurvey.ca/

24 25

26

27

### **SE** /GOGREEN/DR1/CATS

![](_page_5_Picture_50.jpeg)

![](_page_5_Picture_51.jpeg)

![](_page_5_Picture_9.jpeg)

# ANFAR

# VOSpace structure: DR1/CATS

#### Photo.fits: 274992 rows, 78 columns Only includes objects with data in every available filter

![](_page_6_Picture_82.jpeg)

![](_page_6_Picture_4.jpeg)

### UNIVERSITY OF *NATERLOO*

![](_page_6_Picture_6.jpeg)

 $X_i$ \_tot

 $eX_i$  tot

http://gogreensurvey.ca/

### **BE** /GOGREEN/DR1/CATS

![](_page_6_Picture_83.jpeg)

Total fluxes in each filter  $X_i$ . These are derived from the Ks tot flux and the appropriate colour, computed in 2" diameter circular apertures from PSF-matched images. IRAC aperture fluxes have been measured in a two-step process, similar to the description in Appendix A of van der Burg et al.  $(2013)$ . The measurements within a 3" aperture are scaled by a factor determined by comparing the 2" aperture  $K_s$  flux with that within a 3" aperture measured on an image convolved to match the IRAC point spread function. This is done to avoid having to convolve all the high resolution ground-based data to the IRAC psf. For objects in COSMOS and SXDF the fluxes are taken from their respective catalogues, scaled by the corresponding Ks\_tot flux. Includes: u, g, r, i, z, y, V, B, J, H, K<sub>s</sub>, IRAC1, IRAC2, IRAC3, IRAC4, IA484, IA527, IA624, IA679, IA738, IA767, IB427, IB464, IB505, IB574, IB709, IB827, fuv, nuv, and mips24.

Associated uncertainty estimates for filter  $X_i$ , assuming that the sole source of uncertainty is the background rms. It therefore depends on position on the stack (as the depth is not necessarily uniform), but does not depend on the source flux.

![](_page_6_Picture_12.jpeg)

# VOSpace structure: DR1/SPECTROSCOPY

![](_page_7_Figure_1.jpeg)

1D spectra with VAR array, flux calibrated

- Absolute flux calibration where i-band imaging available.
	- See ABS\_FLUX header keyword

2D spectra available only for GOGREEN, not GCLASS

![](_page_7_Picture_6.jpeg)

![](_page_7_Picture_7.jpeg)

http://gogreensurvey.ca/

![](_page_7_Picture_67.jpeg)

![](_page_7_Picture_10.jpeg)

# VOSpace structure: DR1/PHOTOMETRY

![](_page_8_Figure_1.jpeg)

![](_page_8_Picture_2.jpeg)

UNIVERSITY OF **VATERLOO** 

- Primary, Ks-selected parent catalogue; one for each cluster
- Reduced images, weight maps and masks
	- Includes a psf-matched version
	- HST F160W (GOGREEN) and F140W (GCLASS) in separate subdirectory
- Photometric redshifts, including P(z) for GOGREEN SpARCS/SPT clusters
- FAST output with template fit stellar mass and others
- Restframe colours: UVJ for GCLASS, many more for GOGREEN
	- With best z, and also with z fixed to cluster

![](_page_8_Picture_12.jpeg)

http://gogreensurvey.ca/

![](_page_8_Picture_14.jpeg)

# VOSpace structure: SCRIPTS

- Reads in the three main catalogues:
	- Clusters.fits
	- Redshift catalogue.fits
	- Photo.fits
- Merges to create a single table, with one entry for every unmasked photometric point (including Ultravista and SPLASH)
- Reproduce some plots from Balogh et al. (2020)  $\sim$
- Access SPECTROSCOPY/ and PHOTOMETRY/ directories to make plots of spectra, image thumbnails.

![](_page_9_Picture_74.jpeg)

![](_page_9_Picture_9.jpeg)

![](_page_9_Picture_10.jpeg)

![](_page_9_Picture_11.jpeg)

# VOSpace structure: SCRIPTS

- Reads the various files in PHOTOMETRY/ directory to create the CATS/Photo.fits file. Useful for:
	- Modifying which information is included
	- Modifying which galaxies are included
	- Understanding how to find what you need

## **B** /GOGREEN/DR1/Scripts

![](_page_10_Figure_6.jpeg)

![](_page_10_Picture_7.jpeg)

![](_page_10_Picture_8.jpeg)

![](_page_10_Picture_9.jpeg)

# Jupyter<br>Notebooks

C JUDYTET DR1\_Notebook Last Checkpoint: 08/06/2020 (unsaved changes)

![](_page_11_Picture_86.jpeg)

#### Read in three main tables

These first scripts only need information in the catalogues. There is no need for the SPECTROSCOPY/ (about 300Mb) or PHOTOMETRY/ (about 20 Gb) directories.

1. Clusters fits contains information about each of the 26 clusters

2. Redshift\_catalogue.fits is the redshift catalogue, with one entry for each spectrum

3. Photo.fits is the merged photometric catalogue.

In  $[ ]:$  clusters = catdir + 'Clusters.fits'

# read in fits data table with astropy.table. Table and immediately convert to pandas Dataframe cluster\_table = Table( fits.getdata( clusters ) ).to\_pandas() cluster table['cluster'] = cluster table['cluster'].str.rstrip().values # remove unnecessary spaces

print(cluster\_table.columns) cluster\_table

In  $[ ]: \t{photfile = cattir+'Photo.fits' }$ 

phot table = Table( fits.getdata(photfile) ).to pandas() print (phot\_table.columns) phot table.head(5)

In  $[ ]:$  zcatfile = catdir + 'Redshift catalogue.fits'

# read in fits data table with astropy.table. Table and immediately convert to pandas Dataframe redshift table = Table( fits.getdata( zcatfile ) ).to pandas() redshift table['Cluster'] = redshift table['Cluster'].str.rstrip().values # remove unnecessary spaces

print (redshift table.columns) redshift table.head(5)

![](_page_11_Picture_16.jpeg)

![](_page_11_Picture_17.jpeg)

http://gogreensurvey.ca/

![](_page_11_Picture_19.jpeg)

Logout

 $\circ$ 

# gogreensurvey.ca

![](_page_12_Picture_1.jpeg)

#### **GOGREEN and GCLASS First Data Release**

Release date: Aug 11, 2020

#### **Description and Executive Summary**

This is the first Public Data Release (DR1), including all GOGREEN and GCLASS data. It is described in the accompanying paper, Balogh et al. (2020).

This release includes photometry (imaging, catalogues and derived products) and spectroscopy for all systems in GOGREEN and GCLASS, except SpARCS1033 for which most of the photometric imaging and catalogues are not available. We include the available, reduced HST images for all GOGREEN clusters. The Ultravista photometric catalogues (Muzzin et al. 2013) are also included, as these are the source of photometry for the COSMOS- systems in the sample. The SXDF catalogue of Mehta et al. (2018) must be downloaded separately, from http://homepages.spa.umn.edu/~mehta074/splash/

Finally we provide two python3 Jupyter notebooks for reading, manipulating and plotting the data.

#### **Errata and updates**

Please report problems and questions to mbalogh@uwaterloo.ca.

#### **Data Access**

The whole data release is ~24Gb in size. This is dominated by the images in the PHOTOMETRY/IMAGES directory. If you don't need access to those you can save a lot of download time.

#### 1. CADC (https://www.cadc-ccda.hia-iha.nrc-cnrc.gc.ca/en/community/gogreen)

2. NSF's NOIRLab Data Labs (coming soon, to https://datalab.noao.edu/gogreendr1/). In addition to the raw data directory, Data Labs will soon provide an integrated file service with Simple Image Access and other features being developed.

![](_page_12_Picture_14.jpeg)

![](_page_12_Picture_15.jpeg)

http://gogreensurvey.ca/

### Balogh et al. (2020, submitted)

#### The GOGREEN and GCLASS Surveys: First Data Release

Michael L. Balogh<sup>1,2\*</sup>, Remco F. J. van der Burg<sup>3</sup>, Adam Muzzin<sup>4</sup>, Gregory Rudnick<sup>5</sup>, Gillian Wilson<sup>6</sup>, Kristi Webb<sup>1,2</sup>, Andrea Biviano<sup>7,8</sup>, Kevin Boak<sup>1</sup>, Pierluigi Cerulo<sup>9</sup>, Jeffrey Chan<sup>6</sup>, M. C. Cooper<sup>10</sup>, David G. Gilbank<sup>11,12</sup>, Stephen Gwyn<sup>13</sup>, Chris Lidman<sup>14</sup>, Jasleen Matharu<sup>15,16</sup>, Sean L. McGee<sup>17</sup>, Lyndsay Old<sup>18</sup>, Irene Pintos-Castro<sup>19</sup>, Andrew M. M. Reeves<sup>1,2</sup>, Heath Shipley<sup>20</sup>, Benedetta Vulcani<sup>21</sup>, Howard K.C. Yee<sup>19</sup>, M. Victoria Alonso<sup>22</sup>, Callum Bellhouse<sup>17,21</sup>, Kevin C. Cooke<sup>5</sup>, Anna Davidson<sup>5</sup>, Gabriella De Lucia<sup>7</sup>, Ricardo Demarco<sup>9</sup>, Nicole Drakos<sup>1,2,23</sup>, Sean P. Fillingham<sup>10,24</sup>, Alexis Finoguenov<sup>25</sup>, Ben Forrest<sup>6</sup>, Caelan Golledge<sup>5</sup>, Pascale Jablonka<sup>26</sup>, Diego Lambas Garcia<sup>22</sup>, Karen McNab<sup>1,2</sup>, Hernan Muriel<sup>22</sup>, Julie B. Nantais<sup>27</sup>, Allison Noble<sup>28</sup>, Laura C. Parker<sup>29</sup>, Grayson Petter<sup>5</sup>, Bianca M. Poggianti<sup>21</sup>, Melinda Townsend<sup>5</sup>, Carlos Valotto<sup>22</sup>, Tracy Webb<sup>20</sup>, Dennis Zaritsky<sup>30</sup> Author affiliations are listed at the end of the paper

14 August 2020

#### **ARSTRACT**

We present the first public data release of the GOGREEN and GCLASS surveys of galaxies in dense environments, spanning a redshift range  $0.8 < z < 1.5$ . The surveys consist of deep, multiwavelength photometry and extensive Gemini GMOS spectroscopy of galaxies in 26 overdense systems ranging in halo mass from small groups to the most massive clusters. The objective of both projects was primarily to understand how the evolution of galaxies is affected by their environment, and to determine the physical processes that lead to the quenching of star formation. There was an emphasis on obtaining unbiased spectroscopy over a wide stellar mass range  $(M \ge 2 \times 10^{10} \text{ M}_{\odot})$ , throughout and beyond the cluster virialized regions. The final spectroscopic sample includes 2771 unique objects, of which 2257 have reliable spectroscopic redshifts. Of these, 1704 have redshifts in the range  $0.8 < z < 1.5$ , and nearly 800 are confirmed cluster members. Imaging spans the full optical and near-infrared wavelength range, at depths comparable to the UltraVISTA survey, and includes *HST*/WFC3 F160W (GOGREEN) and F140W (GCLASS). This data release includes fully reduced images and spectra, with catalogues of advanced data products including redshifts, line strengths, star formation rates, stellar masses and rest-frame colours. Here we present an overview of the data, including an analysis of the spectroscopic completeness and redshift quality.

Key words: Galaxies: evolution, Galaxies: clusters

![](_page_12_Picture_24.jpeg)